# *Διαδικαστικός Προγραμματισμός*

Βασίλης Παλιουράς [paliuras@ece.upatras.gr](mailto:paliuras@ece.upatras.gr)

#### Βασικός τύπος **char** και ASCII

#### #include <stdio.h>

```
int main() {
```
}

**char** a;

 $a = 'g';$ 

I C:\Users\paliu\OneDrive - University of Patras\courses\PP\1920\remote07\simple\simple this is a char:  $g$  (ascii: 103 (HEX:67)) this is a char:  $h$  (ascii: 104 (HEX:68)) Process exited after 0.03334 seconds with return value 0 Press any key to continue . . .

```
printf("this is a char: %c (ascii: %d (HEX:%X))\n", a, a, a);
a = 'x68';printf("this is a char: %c (ascii: %d (HEX:%X))\n", a, a, a);
return 0;
```
## Αλφαριθμητικά (strings)

πρόκειται για **πίνακες χαρακτήρων**:

**char** name[30];

```
 αρχικοποίηση με
  char name[30] = "abcd";
  το οποίο ισοδυναμεί με 
  name[0] = 'a';name[1] = 'b';name[2] = 'c';name[3] = 'd';name[4] = 0 ; /* δηλώνει το τέλος ενός 
                    αλφαριθμητικού */
 '\0' == (char) 0
```
### Aνάγνωση και εκτύπωση αλφαριθμητικού

- char str[N MAX];
- scanf ("%s", str );
- printf ("%s\n", str );
- $\bullet$  %s  $\rightarrow$  αντιστοιχεί σε αλφαριθμητικό
- str[0] είναι ο πρώτος χαρακτήρας
- str είναι η **διεύθυνση του πρώτου στοιχείου**
	- str είναι το **ίδιο** με &str[0]
	- ισχύει για κάθε τύπο πίνακα

### Παράδειγμα

 Το σύστημα ζητά από το χρήστη το όνομά του και τυπώνει "hellο" ακολουθούμενο από το όνομα του χρήστη.

#### Υπάρχουν όρια;

```
#include <stdio.h>
#include <string.h>
#define N 10
int main ( ) { 
char of her[ ] = "dokimi";char username[N];
printf("Please enter user name: ");
 scanf("%s", username);
printf("Hello, %s\n", username);
 printf("Your name is %d letters long stored at %X\n", strlen(username), username);
printf("Value of other: %s at %X", other, other);
return 0;
}
                                                  Ναι, αλλά δεν γίνεται έλεγχος...
```
#### Σχηματικά η μνήμη – buffer overflow

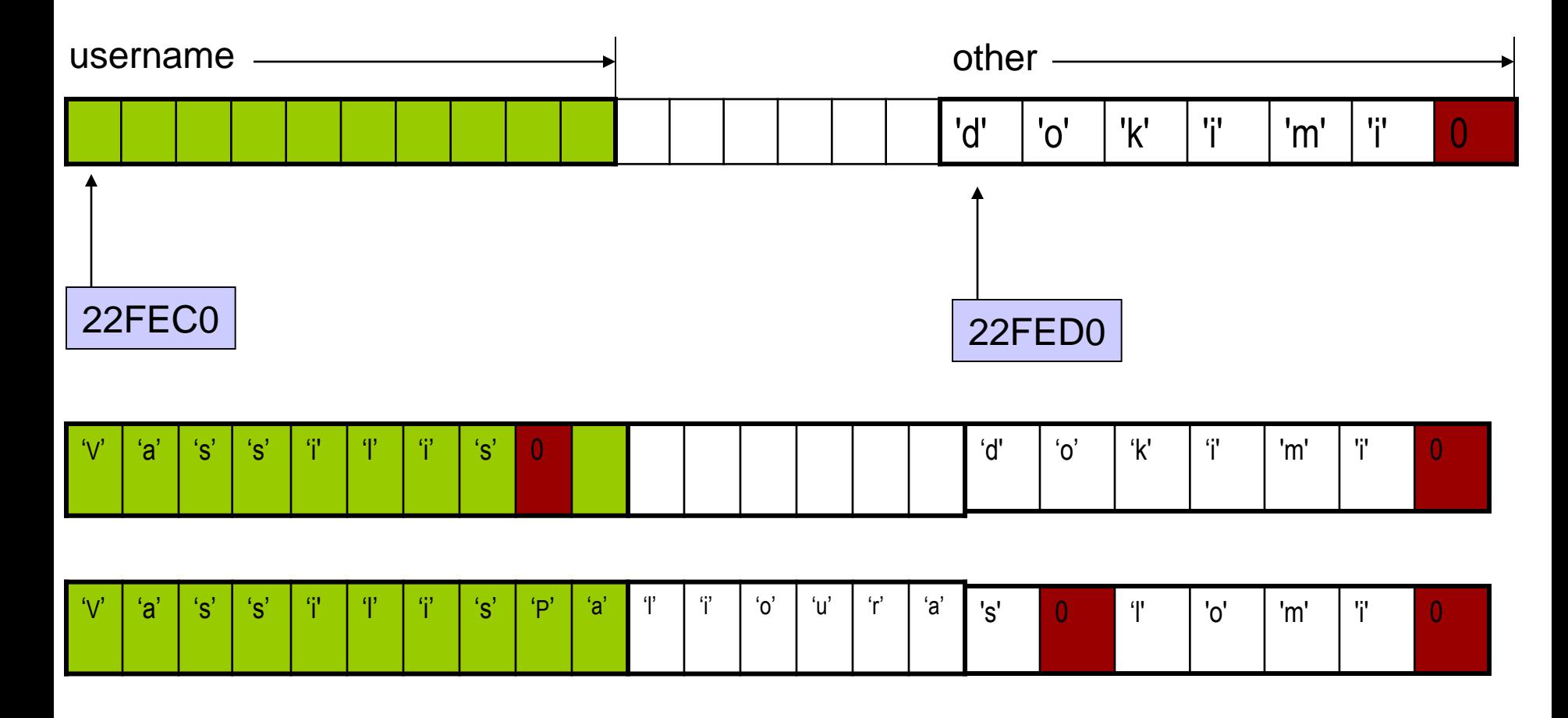

**Καταστρέφονται τα περιεχόμενα της other!**

### Επεξεργασία ανά χαρακτήρα

```
#include <stdio.h>
int main()
\{char string1[ 20 ], string2[] = "string literal";
   int i;
   printf(" Enter a string: ");
   scanf( "%s", string1 );
   printf( "string1 is: %s\nstring2: is %s\n"
           "string1 with spaces between characters is:\n\cdot \n\cdot,
           string1, string2 );
   for ( i = 0; string1[ i ] != '\0'; i++ ) {
      printf( "%c ", string1[ i ] );
      }
   printf( "\n\n\);
   return 0;
}
```
# Απαρίθμηση με **char**

#### #include <stdio.h>

```
int main(void) {
  char alphabet[27]; /* 26 letters plus trailing zero */
  char c;
```

```
for (c='A'; c<='Z'; c++) {
    alphabet[c-'A'] = c;
    }
```
 $alpha$ bet[c-'A'] = 0;

```
printf("%s", alphabet);
```
**return** 0;

}

### Strings ως ορίσματα συναρτήσεων

```
#include <stdio.h>
void DisplayName(char []);
```

```
int main ( ) {
  char astring[10] = "Hello";
```

```
DisplayName(astring);
DisplayName(astring);
```

```
return 0;
}
void DisplayName(char x[]) {
  int i;
  for (i=0; x[i]!=0 ; i++) {
    printf("%c", x[i]); }
x[0]='h';
print(f("n");
}
```

```
#include <stdio.h>
void DisplayName(const char []);
```

```
int main ( ) {
 char astring[10] = "Hello";
```

```
DisplayName(astring);
DisplayName(astring);
```

```
return 0;
}
void DisplayName(const char x[]) {
 int i;
 for (i=0; x[i]!=0 ; i++) {
    print(f("%c", x[i]);x[0]='h';
print(f("n");
}
```
Error: assignment of read-only location

Δείκτες (Pointers)

- **Δείκτης**: μεταβλητή στην οποία αποθηκεύουμε **διεύθυνση** θέσης μνήμης.
	- δείχνει *που* είναι αποθηκευμένα δεδομένα
- **Δήλωση Δείκτη**
	- <τύπος> \*<όνομα δείκτη>;
- ΠΡΟΣΟΧΗ: Το όνομα πίνακα
	- **είναι** διεύθυνση, αλλά
	- **δεν είναι** μεταβλητή!!!

## Παράδειγμα δήλωσης δείκτη

- **char** \*ch\_ptr;
- H μεταβλητή ch\_ptr περιέχει *διεύθυνση μνήμης* στην οποία είναι αποθηκευμένο δεδομένο τύπου χαρακτήρα.
- **char** ch;
- Η μεταβλητή ch έχει ως αξία χαρακτήρα.
- Μπορούμε να δηλώσουμε δείκτες σε δεδομένα διαφόρων τύπων
	- Βασικών
	- Κατασκευασμένων

### Παράδειγμα χρήσης δείκτη

#include <stdio.h> **void** main ( ) { **char** ch = 'a', ch2; **char** \* ch\_ptr ; Δήλωση δείκτη σε χαρακτήρα

$$
\frac{ch_ptr = &ch_j}{ch2 = * ch_ptr_j} \Rightarrow \text{Repexóyeva 175 0000}
$$

```
printf ("%c", ch2);
return ;
}<br>}
```

```
E:\paliuras\courses\Principles\1213\lecture09\basicchptr\basicchptr.exe
                                                  lch is stored at 28FF1E
                                                  The value of ch is a
                                                  kh ptr is stored at 28FF18
                                                  The value of ch_ptr is set to 28FF1E
#include <stdio.h>
                                                  ch2 is stored at 28FF1F
                                                  value of ch2: a
int main(int argc, char *argv[])
                                                  Press any key to continue . . .
{
    char ch, ch2;
    char *ch_ptr ;
    ch = 'a';printf( "ch is stored at %X\n", &ch);
    printf( "The value of ch is %c\n", ch);
    /* ch ptr is set to point to ch */ch ptr = &ch ;
    printf( "ch ptr is stored at X\n\lambda^n, &ch ptr);
    printf( "The value of ch ptr is set to X\n\infty, ch ptr);
    /* contents of ch ptr (i.e., value of ch)
       are copied to ch2 */
    ch2 = *ch ptr ;
    printf ("ch2 is stored at %X\n", &ch2);
    printf ("value of ch2: %c\n", ch2);
    return 0;
}
```
## Χάρτης μνήμης

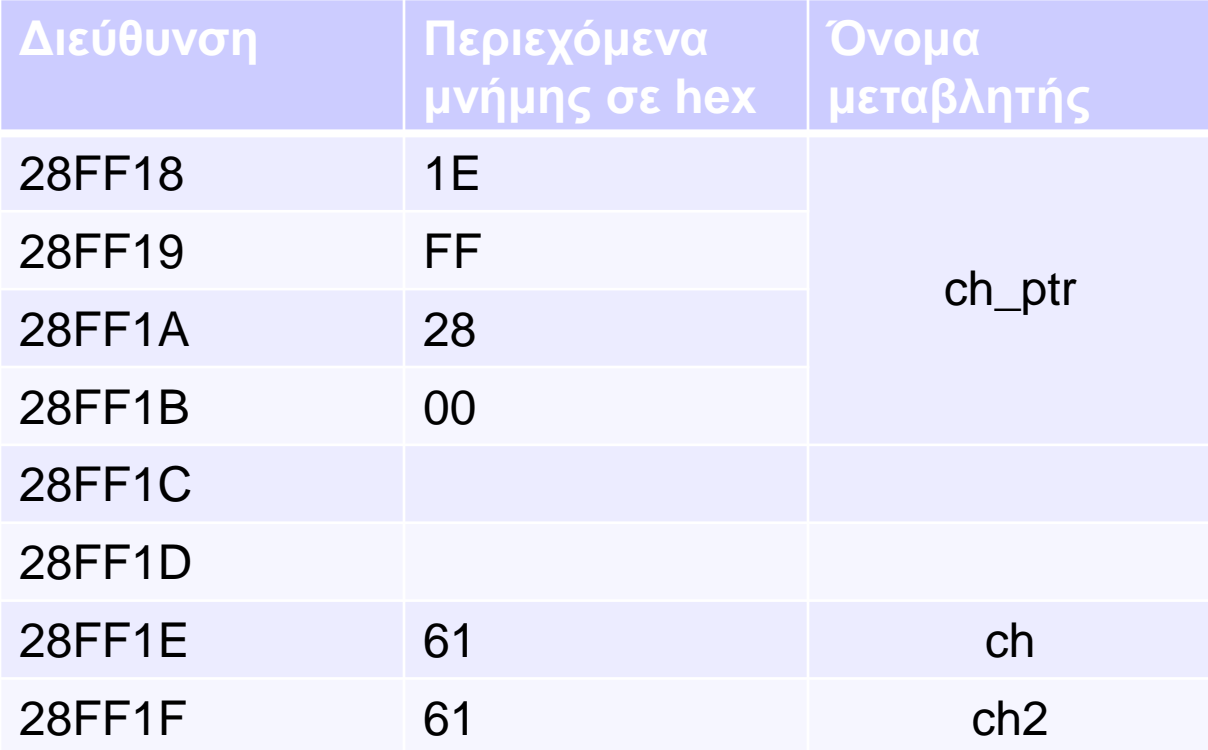

#### Πίνακες και δείκτες **int** arr[10], n ;

- \*(arr + n)  $\Leftrightarrow$  arr[n] /\* δεδομένα (ακέραιος) \*/
- arr + n  $\Leftrightarrow$  &arr[n] /\* διεύθυνση δεδομένων \*/
- …αλλά και n[arr]  $\Leftrightarrow$  \*(n+arr) /\* (!!!) \*/
- Μπορούμε να χρησιμοποιήσουμε δείκτες για να περάσουμε ως όρισμα σε συνάρτηση πίνακες
	- ακριβέστερα: σε ποια διεύθυνση μνήμης βρίσκεται το πρώτο στοιχείο του πίνακα.

```
#include <stdio.h>
#define N 10
int main(void) {
       int a[N];
       int i;
       for (i=0; i<N; i++) { a[i] = i * i;}
       for (i=0; i<N; i++) {printf("%d ", a[i]); }
       print(f("\n'\n');
       for (i=0; i<N; i++) {printf("%d ", *(a+i)); }
       print(f("n");
       for (i=0; i<N; i++) {printf("%2d %p %p\n",*(a+i),a+i, &a[i]);}
       print(f("n");
       for (i=0; i<N; i++) {printf("%d ", i[a]);} /* i[a] == a[i] */
       print(f("n");
```
**return** 0;

}

#### #include <stdio.h>

```
void myprint(int , int *);
int main(void) {
       int x[5] = {1, 2, 3, 4, 5};
       int y[3] = \{5, 10, 15\};
       myprint(5, x);
       myprint(3, y);
       return 0;
}
void myprint(int len, int * data_ptr) {
       int i;
       for (i=0; i<len; i++) {
           printf("%d ", *(data_ptr+i));
       }
       print(f("n");
       return ;
}
```
## Συναρτήσεις βασικής βιβλιοθήκης για αλφαριθμητικά

- πρότυπα στο <string.h>
- **char** \*strcpy (**char** \*, **const char** \*) ;
- **int** strcmp (**const char** \*, **const char** \*) ;
- **char** \*strcat (**char** \*, **const char** \*) ;
- **char** \*strchr (**const char** \*, **char**) ;
- size\_t strlen (**const char** \*) ;

…

## Δήλωση και ανάθεση τιμής σε αλφαριθμητικό

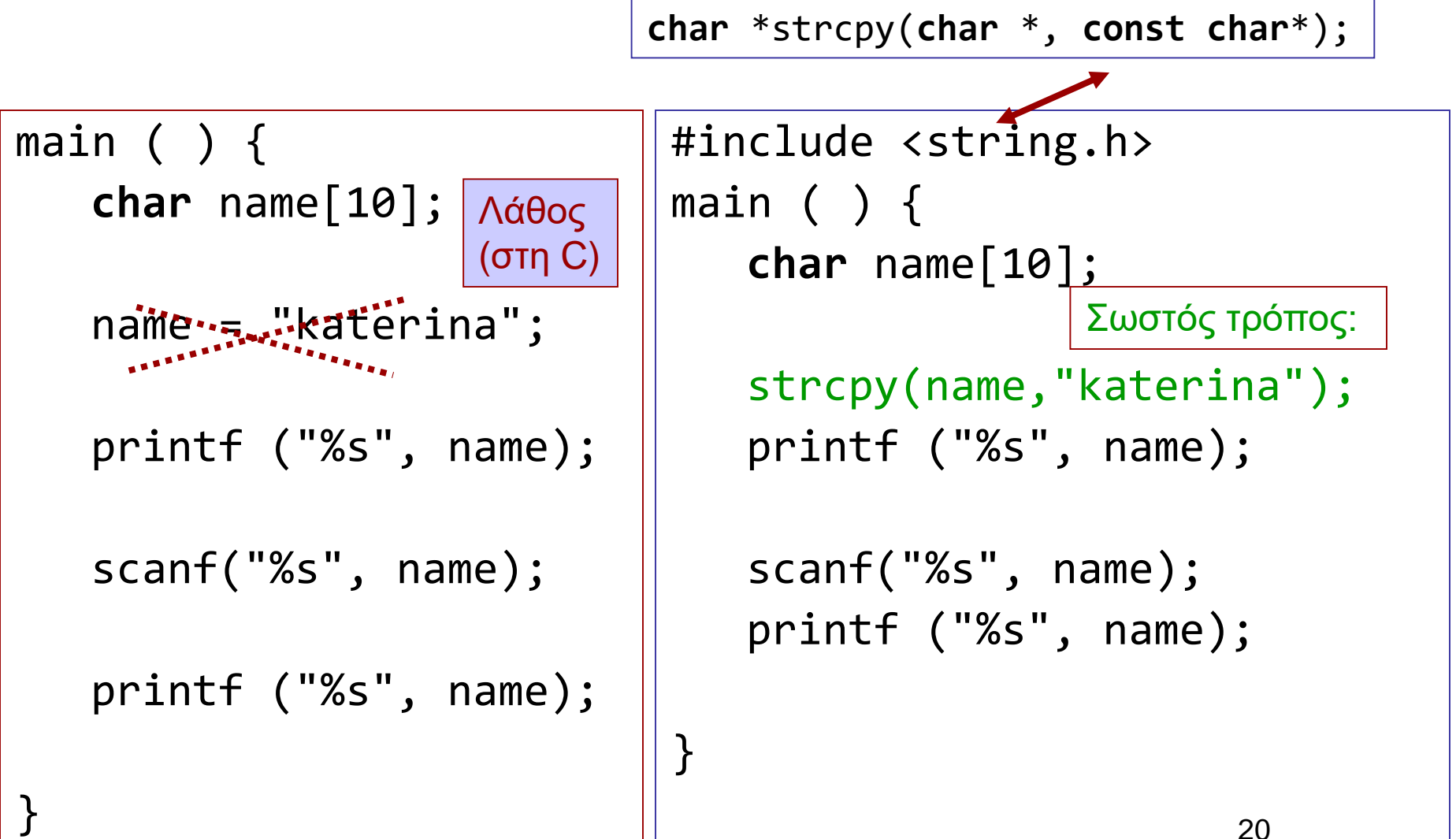

Σύγκριση αλφαριθμητικών

Συνάρτηση

**int** strcmp (**const char** \*, **const char** \*)

- για σύγκριση αλφαριθμητικών:
	- Επιστρέφει 0 αν είναι ίδια
	- -1 αν το πρώτο όρισμα προηγείται του δεύτερου
	- $\bullet$  +1 αν έπεται.
- **Προσοχή!!!** αν θέλω να συγκρίνω δύο αλφαριθμητικά δεν χρησιμοποιώ τον τελεστή ==
	- Αυτός συγκρίνει *θέσεις* όχι *περιεχόμενα!!!*

#### Παράδειγμα σύγκρισης αλφαριθμητικών

```
#include <stdio.h>
#include <stdlib.h>
```

```
int main(int argc, char *argv[])
{
```

```
char name[100] ="Katerina";
char user[100] ="";
```

```
printf("Enter your name:");
```

```
while (strcmp(user,name)!=0) 
      scanf("%s",user);
```

```
printf("Hello %s\n", user);
```
**return** 0;

}

```
#include <stdio.h>
#include <stdlib.h>
```

```
int main(int argc, char *argv[])
{
```

```
char name[100] ="Katerina";
char user[100] ="";
```

```
printf("Enter your name:");
```

```
while (strcmp(user,name)) 
      scanf("%s",user);
```

```
printf("Hello %s\n", user);
```

```
return 0;
```
}

```
Άλλο εννοεί εδώ…
```

```
#include <stdio.h>
```

```
int main(int argc, char *argv[])
\{
```

```
char name[100] ="Katerina";
char user[100] ="";
```

```
printf("Enter your name:");
while (user != "Katerina") {
      scanf("%s",user); 
      }
```

```
printf("Hello %s\n", user);
```
 **Δεν κάνει** αυτό που χρειάζεται!!!

- Τι κάνει;
	- Συγκρίνει τη θέση που αρχίζει ο user με τη θέση στην οποία είναι αποθηκευμένο το "Katerina".

```
return 0;
```
}

# Παράδειγμα

- Διάβασε ένα αλφαριθμητικό
- Μέτρησε πόσες φορές περιλαμβάνει τον χαρακτήρα 'a'
- Tύπωσε το αποτέλεσμα.

**void** readstring(**char** \*) ; **int** countA(**char** \*); **void** printresult( **int** ) ;

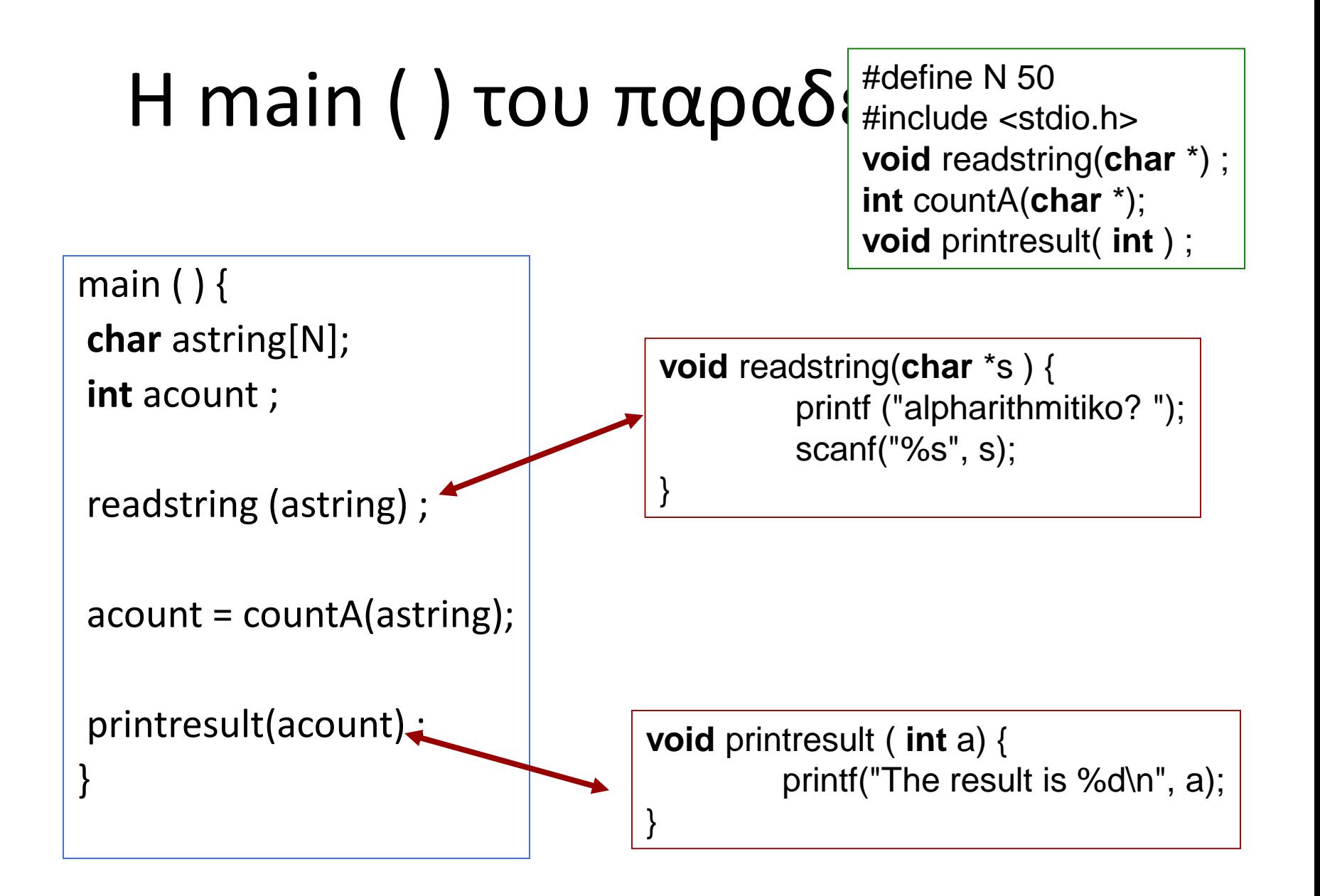

# Υλοποίηση της **int** countA(**char** \*);

```
int countA(char *s) {
int count = 0 ;
int i = 0;
 while ( s[i] != 0 ) {
   if (s[i] == 'a')count ++;
   i + ;
   }
 return count ;
}
```
γιατί το μηδέν δηλώνει τέλος του αλφαριθμητικού

αν ο τρέχων χαρακτήρας είναι ίσος με 'a', αύξησε το μετρητή count κατά ένα

προχώρησε στον επόμενο χαρακτήρα του αλφαριθμητικού

# Πρόθεμα και Επίθεμα (prefix και postfix)

- i++;  $/*$  postfix  $*/$
- $++$  i; /\* prefix \*/
- $i = 0$ ;
- myprint(i++);
- $i = 0$ ;
- myprint(++i);

H myprint ( ) καλείται με διαφορετικό όρισμα (διαφορετική τιμή) στις δύο περιπτώσεις!

# Πρόβλημα

- Πώς θα γράφαμε πρότυπο και τον ορισμό συνάρτησης η οποία θα δέχεται ως ορίσματα: α) το αλφαριθμητικό και
	- β) τον χαρακτήρα για τον οποίο γίνεται ο έλεγχος.
- Πρότυπο αυτής:

**int** countchar(**char** \*, **char**);

- Παράδειγμα κλήσης  $account = counterchar(asting, 'a');$
- Τι πλεονεκτήματα έχει να γράφουμε γενικότερο κώδικα;

# Χρήση της countchar(**char \***, **char**)

```
main ( ) {
char astring[N];
int acount ;
```

```
readstring (astring) ;
```

```
account = counter(asting, 'a');
```

```
printresult(acount) ;
```
}

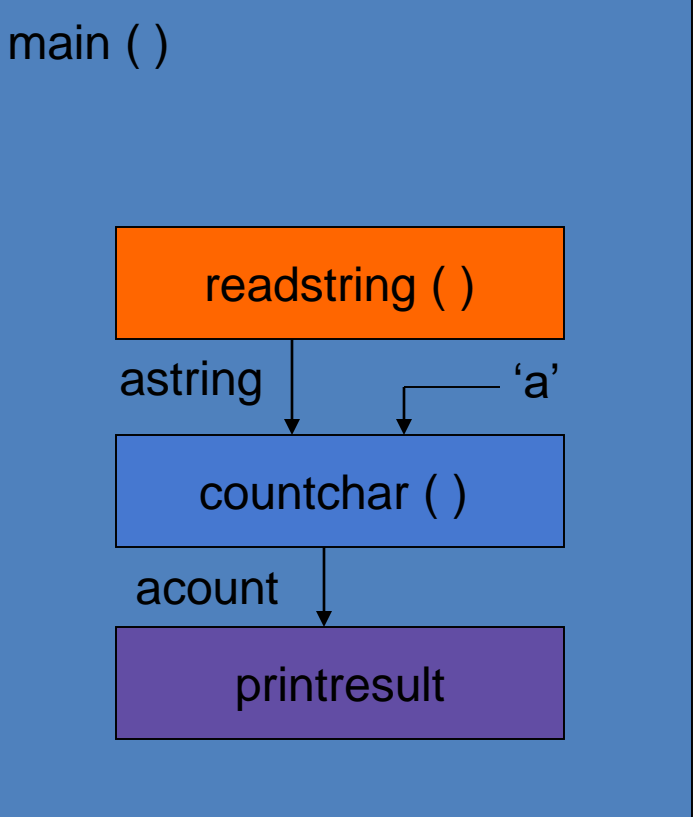

# Πιθανές υλοποιήσεις

```
int countA(char *s, char ch) 
    {
int count = 0 ;
int i = 0;
 while ( s[i] != 0 ) {
   if (s[i] == ch)count ++;
   i + + ;
    }
 return count ;
}
```

```
int countA(char *s, char ch) 
    {
int count = 0 ;
int i ;
 for (i=0; s[i] != 0; i++)
   if (s[i] == ch)count ++; 
  return count ;
}
```
# **int** countchar(**char** \*, **char** );

```
int countchar(char *s, char c) {
int count = 0 ;
int i = 0;
 while ( s[i] ) {
            count += (s[i] == c);
          i + + ;
          }
 return count ;
}
```

```
int countchar(char *s, char c) {
int count = 0 ;
int i = 0;
 while ( s[i] ) 
          count += (s[i++] == c);
return count ;
}
                  postfix notation
```
## **int** countchar(**char** \*, **char** );

```
int countchar(char *s, char c) {
int count = 0 ;
int i = 0;
  while ( s[i] ) {
            count += (s[i] == c);
          i + +;
          }
  return count ;
 }
                                                int countchar(char *s, char c) {
                                                int count = 0 ;
                                                int i = 0;
                                                 while ( s[i] ) 
                                                           count += (s[i++] == c);
                                                return count ;
                                                }
                                                                    postfix notation
int countchar(char *s, char c) {
int count = 0 ;
int i ;
 for( i = 0; s[i]; count += (s[i++] == c));
return count ;
}
                                              int countchar(char *s, char c) {
                                              int count = 0 ;
                                              int i = 0;
                                               for( ; s[i]; count += (s[i++] == c));
                                              return count ;
                                              }
```
Μηχανισμοί κλήσης συναρτήσεων

# Τι θα τυπωθεί;

```
#include <stdio.h>
```

```
int myfun(int, int);
```
main ( ) { **int** a = 3, b = 3;

}

myfun(a, b); printf("main: a:%d b:%d\n", a,  $b)$ ;

**int** myfun(**int** a, **int** b) { a++;  $b++;$ printf("myfun: a:%d b:%d\n", a, b); **return** 0; }

Κλήση συνάρτησης κατ' αναφορά (call by reference)

• πρότυπο: **void** swap(**int** \*a, **int** \*b);

• κλήση: swap( &value1, &value2);

- 1. Η συνάρτηση επενεργεί **απευθείας στις θέσεις μνήμης** των μεταβλητών που χρησιμοποιούνται ως πραγματικά ορίσματα.
- **2. Δεν** δημιουργούνται τοπικά αντίγραφα των δεδομένων.
	- Ισχύει για τις διευθύνσεις;
- 3. Στη C, ουσιαστικά, υλοποιείται ως κατ' αξία πέρασμα διευθύνσεων.

# Oρισμός συνάρτησης swap( )

```
void swap(int *a, int *b) {
   int temp ;
   temp = *b;
   *b = *a;
   *a = temp;
```
}

# Παράδειγμα χρήσης κλήσης κατ΄αναφορά

```
#include <stdio.h>
void swap (int *, int *);
```
main ( )  $\{$ **int** value1 =  $5$ ; **int** value2 = 3;

}

printf("value1: %d value2: %d\n", value1, value2);

```
swap (&value1, &value2) ;
```
printf("value1: %d value2: %d\n", value1, value2);

**void** swap(**int** \*a , **int** \*b) { **int** temp;  $temp = \alpha$ ;  $*a = *b$ ;  $b =$  temp : }

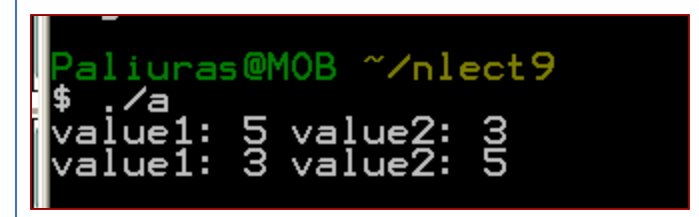

# Μερικές διαφορές

- Μηχανισμός κλήσης κατ' αξία
	- δημιουργούνται τοπικά αντίγραφα των ορισμάτων, τα οποία χρησιμοποιεί η συνάρτηση
	- Αν τα ορίσματα έχουν μήκος πολλών bytes, επιβαρύνεται η εκτέλεση.
	- Η συνάρτηση δεν μπορεί να αλλάξει τις τιμές ορισμάτων στο σημείο κλήσης.
- Μηχανισμός κλήσης με αναφορά
	- δεν δημιουργούνται τοπικά αντίγραφα, η συνάρτηση ενημερώνεται για τη θέση μνήμης στην οποία είναι αποθηκευμένο ένα όρισμα.
		- μπορεί να είναι ταχύτερο
	- είναι δυνατόν να αλλάξουν οι τιμές ορισμάτων στο σημείο κλήσης.
		- χρειάζεται προσοχή, μπορεί να γίνει εκ παραδρομής...

```
void function (void);
void function1 (void);
main () \{function1();
             function ();
             function ();
             function ();
}
void function1() {
int j = 0;}
void function ( ) {
int i;
             i++ ;
             printf("%d\n", i);
}
```
#### Διάρκεια μεταβλητής

#### Η τοπική μεταβλητή

*i* δεν αρχικοποιείται!

```
Δουλεύει «σωστά»(;;;)
```
Γιατί;

```
void function1 (void);
void function2 (void);
void function(void);
main ( ) \{function();
             function1();
             function2( ) ;
             function1();
             function2( ) ;
             function1();
             function2( ) ;
}
void function() {
int k = 0:
}
void function1( ) {
int i;
             i++;
              printf("f1:%d
\n", i);
}
void function2( ) {
int j;
             j++ ;
              printf("f2:%d
\n", j);
}
```
#### Διάρκεια μεταβλητής (2)

Αν η κλήση της function1( ) γίνεται

εναλλάξ με την function2( ), η

συμπεριφορά αλλάζει...

Εμφανίζονται εξαρτήσεις

(είναι δυνατόν να ...)

```
void function1 (void);
void function2 (void);
main ( ) {
            function1();
            function2( ) ;
            function1();
            function2( ) ;
            function1();
            function2();
}
void function1 () {
int i = 0;
            1++ :
            printf("f1:%d\n", i);
}
void function2 () {
int j = 0;
            + + ;
            printf("f2:%d\n", j);
}
```
# Λύση;;;

Αρχικοποιώντας τις μεταβλητές κάθε φορά που καλείται η συνάρτηση, οι τοπικές μεταβλητές μηδενίζονται κάθε φορά που καλείται η συνάρτηση.

```
void function1 (void);
void function2 (void);
main () {
           function1();
            function2( ) ;
            function1( ) ;
            function2();
            function1();
           function2( ) ;
}
void function1 ( ) {
static int i = 0;
           i+1printf("f1:%d
\n", i);
}
void function2 ( ) {
static int j = 0;
            + + ;
            printf("f2:%d
\n", j);
}
```
Η λέξη κλειδί **static** σε δηλώσεις τοπικών μεταβλητών

**static**: ο χώρος μνήμης της μεταβλητής δεν αποδεσμεύεται όταν ολοκληρωθεί μια εκτέλεση της συνάρτησης.

#### Άλλη χρήση της **static**: Ορισμός εμβέλειας αρχείου

}

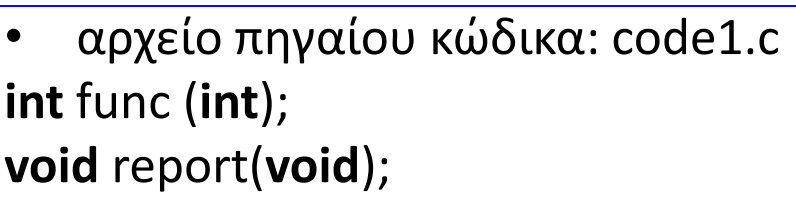

```
main () { 
int i ;
```

```
for (i=0; i< 5; i++)
    printf("%d\n", func(i));
```

```
report();
```
}

```
• αρχείο πηγαίου κώδικα: code2.c
static int sum = 0;
```

```
int func(int k) {
int i;
for (i=0;i<5; i++) 
   sum += k ; /* sum = sum + k */
return 2 * k;
}
void report() {
```

```
printf("%d\n", sum);
```